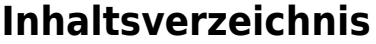

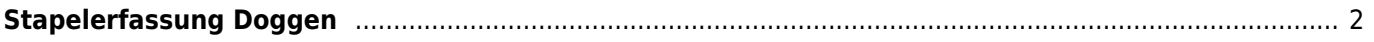

## <span id="page-1-0"></span>**Stapelerfassung Doggen**

Eingabeschema:

#

Hundename,Geschlecht,Farbcode,Zuchtbuchnummer

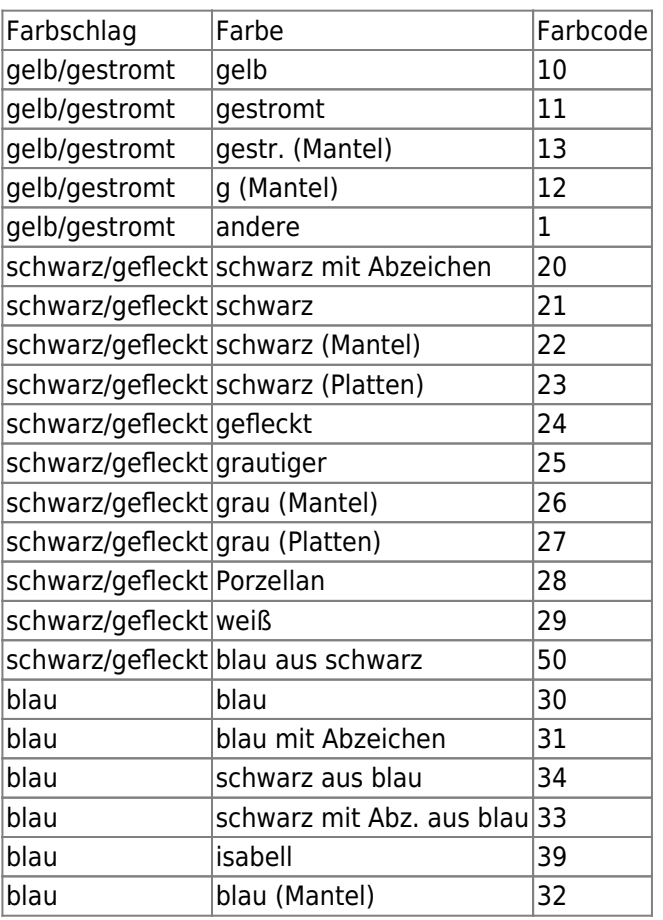

Beispiel 1 Es sollen 4 Wurfgeschwister eingetragen werden. Die Farbe entspricht dem Hund aus der Vorlage, es werden keine Zuchtbuchnummern erfasst.

# Anton,r Albert,r Alois,r Anna,h

Beispiel 2 Es sollen 4 Wurfgeschwister mit den Zuchtbuchnummern 12345-12348 erfasst werden. Für Rüden wird als Geschlecht ein r, für Hündinnen ein h eingetragen.

# Anton,r,10,12345 Albert,r,11,12346 Alois,r,10,12347 Anna,h,10,12348

Beispiel 3 Im folgenden Fall haben einige Hunde die gleiche Farbe wie der Hund aus der Vorlage, deshalb kann auf die Angabe der Fellfarbe (Farbcode) verzichtet werden. **Es muss allerdings zwingend das Komma gesetzt werden, wodurch dann zwei Komma direkt hintereinander stehen!**

# Anton,r,,12345 Albert,r,11,12346 Alois,r,,12347 Anna,h,,12348